## **智行理财网** BM怎么购买 BG交易平台分享

 比特超人糖果币(BM)是各区块链项目方为了吸引用户或做回馈活动时给大家发 的"福利",一般项目方在派发糖果时都会选择直接赠送给大家该项目的代币,等 待该项目上线交易所后,赠送的代币是可以在交易所直接变现的。

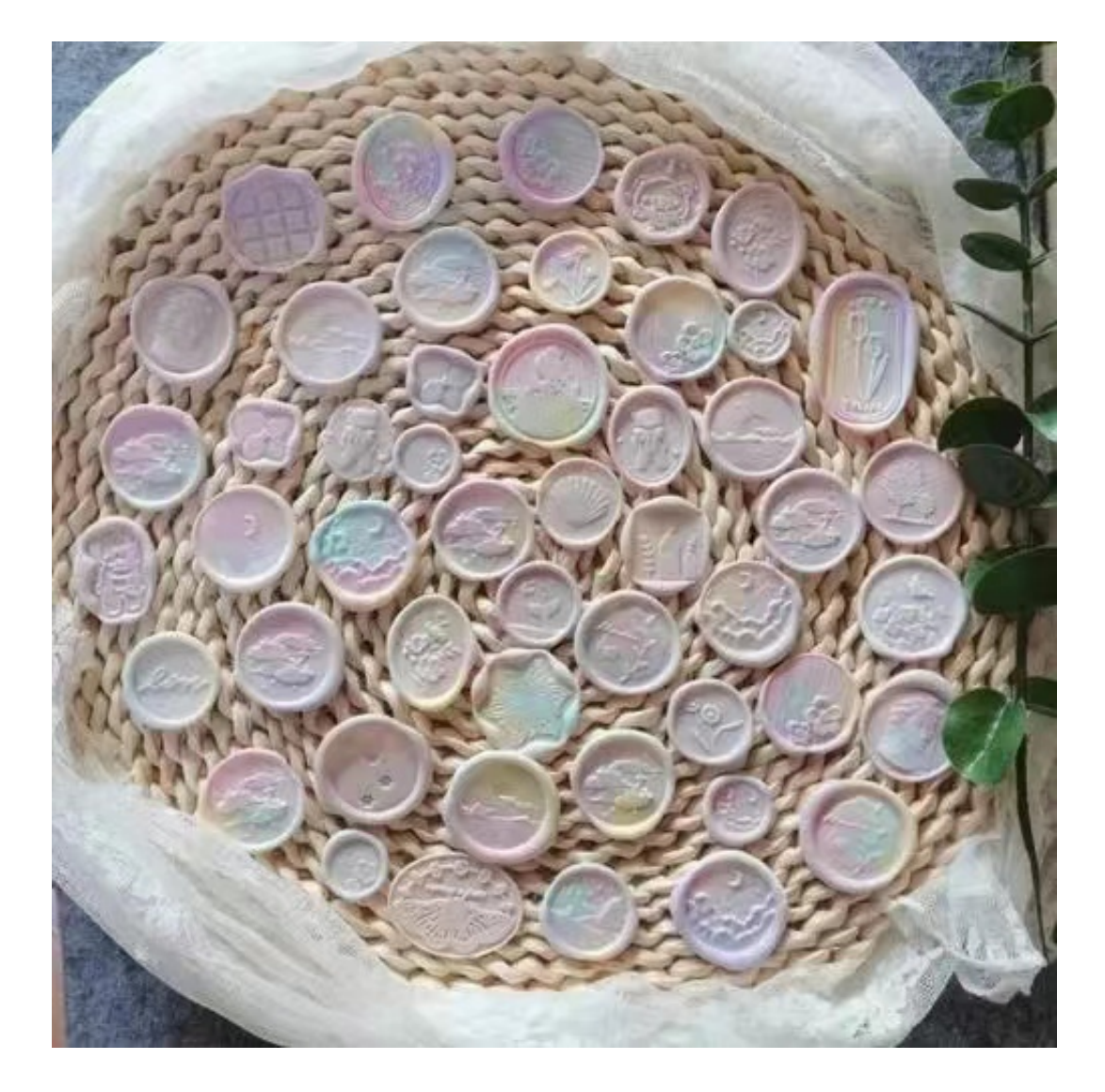

所谓"糖果",是指区块链项目方给早期用户奖励的代币,这些代币多数可以通 过在交易所的交易实现变现。

 比特超人总量2100亿枚,官方一枚不留,全部免费赠送给推广者和注册者。赚币 空间极大,推广抢币送完即止。

 比特超人48小时,狂撸390多万个糖果,免费撸羊毛,注册就送10000币。注册 就送10000个糖果,邀请好友再送10000糖果,上不封顶。

推广最多的10个朋友将额外获得100万个糖果,推广最多的一位朋友将额外获得1

000万个糖果每天随机抽取1位朋友,额外获得100万奖励币。推广人数较多的朋友 都有机会成为社区理事,成为社区负责人,奖励多多。

一般来说,获得空投糖果的方式比较简单,当用户进行注册或者邀请朋友注册等 将会获得一定奖励糖果,这些奖励会直接发放到个人账户。

想要获得奖励还不简单吗,入门BG交易平台分享一看就会:

1. 首先, 在应用商店或者Bitget官网查找下载链接, 点击下载Bitget APP。注意 ,建议从官方渠道下载,以免下载不安全的APP,导致资金被盗等问题。

2. 下载完成后, 点击安装以启动APP, 会出现登录/注册页面。

3. 如果已经注册了Bitget账户, 则可以直接输入账户名和密码进行登录, 如果还 没有,则需要点击注册按钮进行注册。

4. 进入注册流程后, 请按照提示输入个人信息(如用户名、密码、手机号码、邮 箱等)并进行实名认证。

5. 在进行实名认证时,请仔细阅读相关提示, 上传真实的个人身份证件和银行卡 等资料。实名认证通过后,您才能在平台上使用各种数字资产交易功能。

6. 下载并安装完成后, 登录账号即可进入Bitget平台进行数字资产交易, 充提币 、查看交易数据等操作。

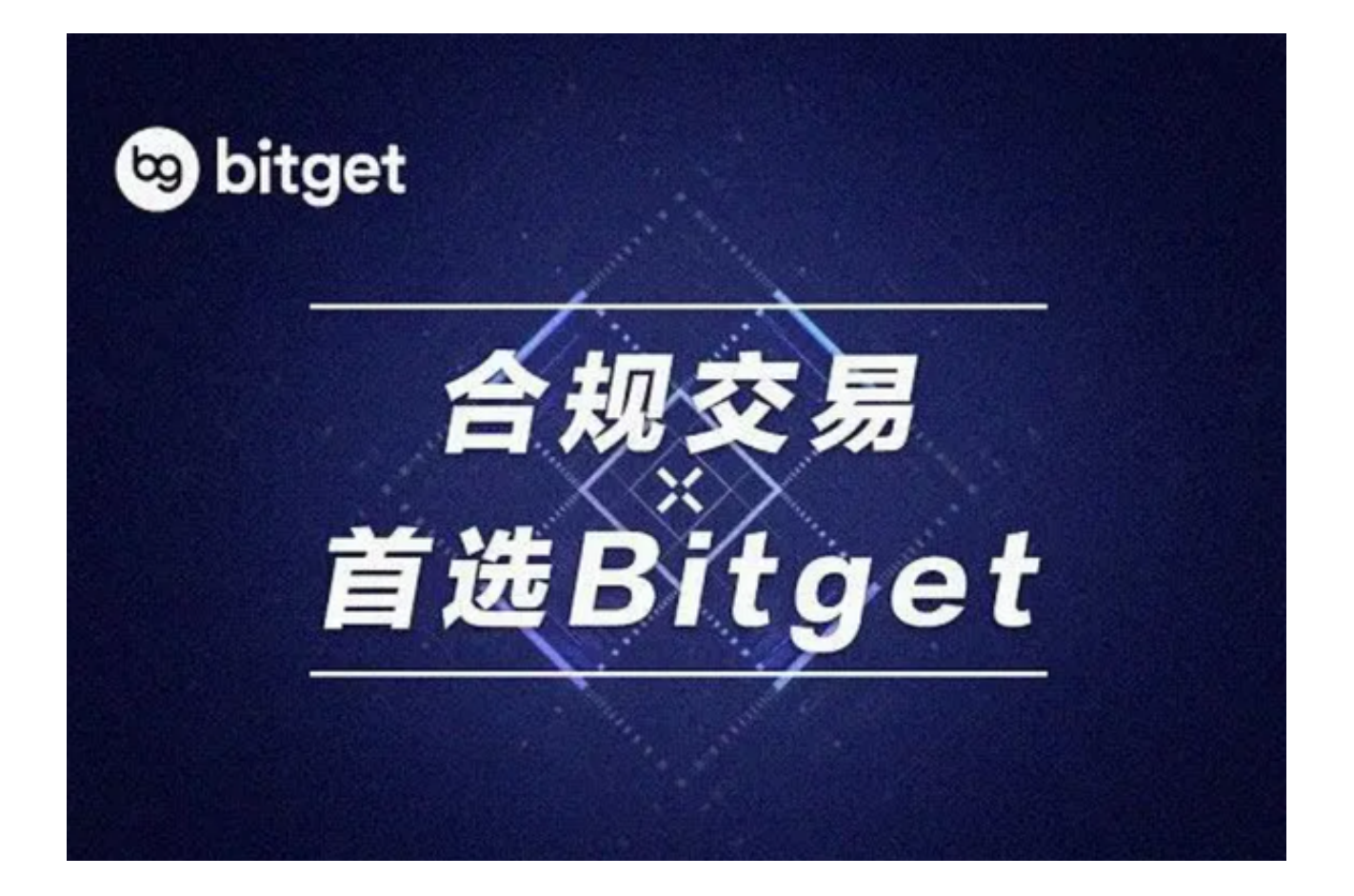

 币记Bitget创新推出了一键跟单、止盈止损、一键反手等众多产品和服务功能,一 键跟单能够让新手用户通过跟单的形式,跟随资深交易员进行合约交易,近距离领 略专业的合约策略,通过实战掌握合约交易。止盈止损能够让投资者从24小时紧张 的盯盘中解放,无需担心一时疏忽造成的爆仓损失,大幅降低了合约交易的门槛。